授業概要(シラバス)

| タイトル     | 内容                                                                                                    |  |
|----------|----------------------------------------------------------------------------------------------------|--|
| 授業科目     | ITキャリアデザイン I                                                                                                    |  |
| 実務家教員授業  |                                                                                                    |  |
| 学部・学科    | 情報ビジネス学科 (1年制昼間部)                                                                                                    |  |
| 履修年次     | 1年次                                                                                                    |  |
| 開講学期     | 前期                                                                                                    |  |
| 科目区分     | 必修                                                                                                    |  |
| 授業方法     | 演習                                                                                                    |  |
| 授業時間     | 30単位時間                                                                                                    |  |
| 授業コマ数    | $15 - 7$                                                                                                    |  |
| 授業概要     | 就職活動に関する基礎知識について学ぶ                                                                                                    |  |
| 授業の進め方   | テキストによる講義と演習                                                                                                    |  |
| 達成目標     | 就職活動に関する基礎知識を習得する                                                                                                    |  |
| 教科書      | オリジナルテキスト                                                                                                    |  |
| 実務家教員の紹介 |                                                                                                    |  |
| 授業計画     | 就職ガイダンス<br>$\mathbf{1}$<br>31<br>2<br>$32\,$<br>自己分析 I<br>3<br>33<br>自己分析 II<br>34<br>$\overline{4}$<br>自己分析Ⅲ<br>35<br>$\sqrt{5}$<br>就活マナー<br>36<br>筆記試験対策<br>6<br>37<br>$\overline{7}$<br>WEB選考対策<br>38<br>8<br>インターンシップの基礎知識<br>39<br>9<br>業界研究 I<br>10 業界研究 II<br>$40\,$<br>41<br>11<br>職種研究 I<br>12 職種研究 II<br>$42\,$<br>13 自己PR作成<br>43<br>14 SPI対策<br>$\rm 44$<br>CAB対策<br>45<br>15<br>16<br>46<br>$17\,$<br>$47\,$<br>$18\,$<br>48<br>19<br>49<br>$20\,$<br>$50\,$<br>21<br>51<br>$22\,$<br>52<br>23<br>53<br>$24\,$<br>54<br>$25\,$<br>55<br>$26\,$<br>56<br>$27\,$<br>$57\,$<br>$28\,$<br>58<br>29<br>59<br>$30\,$<br>60 |  |
| 成績評価方法   |                                                                                                    |  |
| (試験実施方法) | 提出物評価100% 授業内で取り組む提出課題で評価                                                                                                    |  |
| 備考       |                                                                                                    |  |

授業概要(シラバス)

| タイトル     | 内容                          |          |
|----------|-----------------------------|----------|
| 授業科目     | ITキャリアデザインII                |          |
| 実務家教員授業  |                             |          |
| 学部・学科    | 情報ビジネス学科 (1年制昼間部)           |          |
| 履修年次     | 1年次                         |          |
| 開講学期     | 後期                          |          |
| 科目区分     | 必修                          |          |
| 授業方法     | 演習                          |          |
| 授業時間     | 60単位時間                      |          |
| 授業コマ数    | $30 - 7$                    |          |
| 授業概要     | 就職活動における適性試験や面接試験の対策        |          |
| 授業の進め方   | テキストによる講義と演習                |          |
| 達成目標     | 適性試験や面接試験に関する知識を習得する        |          |
| 教科書      | オリジナルテキスト                   |          |
| 実務家教員の紹介 |                             |          |
|          | 履歴書作成<br>$\mathbf{1}$       | 31       |
|          | $\sqrt{2}$<br>履歴書作成         | 32       |
|          | 3<br>履歴書作成                  | 33       |
|          | $\overline{4}$<br>業界研究、職種研究 | 34       |
|          | 5<br>業界研究、職種研究              | 35       |
|          | 業界研究、職種研究<br>6              | 36       |
|          | $\overline{7}$<br>志望動機作成    | 37       |
|          | 8<br>志望動機作成                 | 38       |
|          | 9<br>入退室方法の確認               | 39       |
|          | 10 面接トレーニング                 | 40       |
|          | 11 面接トレーニング                 | 41       |
|          | 12 面接トレーニング                 | 42       |
|          | 13 面接試験における質問研究             | 43       |
|          | 14 面接試験における質問研究             | $\rm 44$ |
| 授業計画     | 15 エントリーシート作成               | 45       |
|          | 16 面接トレーニング                 | 46       |
|          | 17 面接トレーニング                 | 47       |
|          | 18 面接トレーニング                 | 48       |
|          | 19 電子メールでの連絡方法              | 49       |
|          | 20<br>電子メールでの連絡演習           | 50       |
|          | 21<br>電話でのアポイントメント          | 51       |
|          | 22<br> 電話でのアポイントメント演習       | $52\,$   |
|          | 23<br>就職活動におけるスケジュール管理      | 53       |
|          | 24 就職活動システムの利用方法            | 54       |
|          | 25 SPI対策、CAB対策              | 55       |
|          | 26 SPI対策、CAB対策              | 56       |
|          | 27 SPI対策、CAB対策              | 57       |
|          | 28 面接トレーニング                 | 58       |
|          | 29 面接トレーニング                 | 59       |
|          | 30 効果測定                     | 60       |
| 成績評価方法   | 効果測定100% 効果測定(模擬面接)の得点で評価   |          |
| (試験実施方法) |                             |          |
| 備考       |                             |          |

授業概要(シラバス)

| タイトル           | 内容                                                                                                    |  |
|----------------|----------------------------------------------------------------------------------------------------|--|
| 授業科目           | 般教養 I                                                                                                    |  |
| 実務家教員授業        |                                                                                                    |  |
| 学部・学科          | 情報ビジネス学科 (1年制昼間部)                                                                                                    |  |
| 履修年次           | 1年次                                                                                                    |  |
| 開講学期           | 前期                                                                                                    |  |
| 科目区分           | 必修                                                                                                    |  |
| 授業方法           | 演習                                                                                                    |  |
| 授業時間           | 30単位時間                                                                                                    |  |
| 授業コマ数          | $15 - 7$                                                                                                    |  |
| 授業概要           | ビジネス全般において常用される漢字、語句及び熟語等に関して学ぶ                                                                                                    |  |
| 授業の進め方         | 問題演習による試験対策                                                                                                    |  |
| 達成目標           | 漢字検定の合格                                                                                                    |  |
| 教科書            | 検定協会発刊の対策問題集                                                                                                    |  |
| 実務家教員の紹介       |                                                                                                    |  |
| 授業計画<br>成績評価方法 | 漢字 基礎演習<br>31<br>1<br>$32\,$<br>$\,2$<br>漢字 基礎演習<br>3<br>33<br>漢字 基礎演習<br>34<br>漢字 基礎演習<br>$\overline{4}$<br>35<br>5<br>漢字 基礎演習<br>漢字 項目別問題演習<br>36<br>6<br>37<br>$\overline{7}$<br>漢字 項目別問題演習<br>8<br>漢字 項目別問題演習<br>38<br>漢字 項目別問題演習<br>39<br>9<br>10 漢字 項目別問題演習<br>40<br>41<br>漢字 試験直前問題演習<br>11<br>12 漢字 試験直前問題演習<br>42<br>43<br>13 漢字 試験直前問題演習<br>$44\,$<br>14 漢字 試験直前問題演習<br>45<br>15<br>漢字 試験直前問題演習<br>16<br>46<br>47<br>$17\,$<br>18<br>$48\,$<br>19<br>49<br>$20\,$<br>50<br>$21\,$<br>51<br>$22\,$<br>$52\,$<br>23<br>53<br>$24\,$<br>54<br>25<br>$55\,$<br>26<br>56<br>$27\,$<br>57<br>$28\,$<br>$58\,$<br>$\ensuremath{29}$<br>59<br>30<br>60 |  |
|                |                                                                                                    |  |
| (試験実施方法)       | 授業内試験100% 授業内でのチェックテストで評価                                                                                                    |  |
| 備考             |                                                                                                    |  |

授業概要(シラバス)

| タイトル     | 内容                                     |                       |  |
|----------|----------------------------------------|-----------------------|--|
| 授業科目     | IT基礎知識 I                               |                       |  |
| 実務家教員授業  |                                        |                       |  |
| 学部・学科    | 情報ビジネス学科 (1年制昼間部)                      |                       |  |
| 履修年次     | 1年次                                    |                       |  |
| 開講学期     | 前期                                     |                       |  |
| 科目区分     | 必修                                     |                       |  |
| 授業方法     | 講義                                     |                       |  |
| 授業時間     | 90単位時間                                 |                       |  |
| 授業コマ数    | $45 \rightarrow \neg$                  |                       |  |
| 授業概要     | IT基礎知識(テクノロジ分野・マネジメント分野・ストラテジ分野)について学ぶ |                       |  |
| 授業の進め方   | テキストによる講義と演習                           |                       |  |
| 達成目標     | IT基礎全般において基本的な理解を深める                   |                       |  |
| 教科書      | オリジナルテキスト                              |                       |  |
| 実務家教員の紹介 |                                        |                       |  |
|          | ハードウェアI<br>1                           | セキュリティ、システム構成要素<br>31 |  |
|          | $\overline{2}$<br>基礎理論                 | 32 システム構成要素           |  |
|          | 3<br>問題演習・解説                           | 33 問題演習・解説            |  |
|          | $\overline{4}$<br>基礎理論                 | 34 システム構成要素           |  |
|          | 5<br>基礎理論                              | 35 マルチメディア            |  |
|          | 問題演習・解説<br>6                           | 36 問題演習・解説            |  |
|          | 7<br>ハードウェアⅡ                           | 37 システム開発             |  |
|          | 8<br>ハードウェアII                          | 38 システム開発             |  |
|          | 9<br>問題演習・解説                           | 39 問題演習・解説            |  |
|          | 10 ハードウェアⅡ                             | 40 マネジメント             |  |
|          | 11 ソフトウェア                              | 41 マネジメント             |  |
|          | 12 問題演習・解説                             | 42 問題演習・解説            |  |
|          | 13 ソフトウェア                              | 43 ストラテジ              |  |
|          | 14 ソフトウェア                              | 44 ストラテジ              |  |
| 授業計画     | 15 問題演習・解説                             | 45 問題演習・解説            |  |
|          | 16 ソフトウェア、アルゴリズム                       | 46                    |  |
|          | 17 アルゴリズム                              | 47                    |  |
|          | 18 問題演習・解説                             | 48                    |  |
|          | 19 アルゴリズム                              | 49                    |  |
|          | 20 データベース                              | 50                    |  |
|          | 21 問題演習・解説                             | 51                    |  |
|          | 22 データベース                              | $52\,$                |  |
|          | 23 データベース                              | 53                    |  |
|          | 24 問題演習・解説                             | 54                    |  |
|          | 25 ネットワーク                              | 55                    |  |
|          | 26 ネットワーク                              | 56                    |  |
|          | 27 問題演習・解説                             | 57                    |  |
|          | 28 セキュリティ                              | 58                    |  |
|          | 29 セキュリティ                              | 59<br>60              |  |
| 成績評価方法   | 30 問題演習・解説                             |                       |  |
| (試験実施方法) | 授業内試験100% 授業内でのチェックテストで評価              |                       |  |
| 備考       |                                        |                       |  |

授業概要(シラバス)

| タイトル     | 内容                                      |                   |  |
|----------|-----------------------------------------|-------------------|--|
| 授業科目     | IT基礎知識II                                |                   |  |
| 実務家教員授業  |                                         |                   |  |
| 学部・学科    | 情報ビジネス学科 (1年制昼間部)                       |                   |  |
| 履修年次     | 1年次                                     |                   |  |
| 開講学期     | 前期                                      |                   |  |
| 科目区分     | 必修                                      |                   |  |
| 授業方法     | 演習                                      |                   |  |
| 授業時間     | 90単位時間                                  |                   |  |
| 授業コマ数    | $45 \rightarrow \neg$                   |                   |  |
| 授業概要     | IT基礎知識(テクノロジ分野・マネジメント分野・ストラテジ分野)について学ぶ  |                   |  |
| 授業の進め方   | 問題演習による試験対策                             |                   |  |
| 達成目標     | IT基礎全般において基本的な理解を深め、基本情報技術者試験の修了試験に合格する |                   |  |
| 教科書      | オリジナルテキスト                               |                   |  |
| 実務家教員の紹介 |                                         |                   |  |
|          | $\mathbf{1}$<br>過去問題演習 1                | 過去問題演習11<br>31    |  |
|          | $\sqrt{2}$<br>過去問題演習 1                  | 32 過去問題演習11       |  |
|          | 3<br>過去問題演習 1<br>解説                     | 33 過去問題演習11 解説    |  |
|          | $\overline{4}$<br>過去問題演習 2              | 34 過去問題演習12       |  |
|          | 5<br>過去問題演習 2                           | 35 過去問題演習12       |  |
|          | 過去問題演習 2<br>6<br>解説                     | 36 過去問題演習12 解説    |  |
|          | 7<br>過去問題演習3                            | 37 過去問題演習13       |  |
|          | 8<br>過去問題演習3                            | 38 過去問題演習13       |  |
|          | 9<br>過去問題演習3<br>解説                      | 39 過去問題演習13<br>解説 |  |
|          | 10 過去問題演習 4                             | 40 過去問題演習14       |  |
|          | 11<br>過去問題演習 4                          | 41<br>過去問題演習14    |  |
|          | 12 過去問題演習 4<br>解説                       | 42 過去問題演習14 解説    |  |
|          | 13 過去問題演習 5                             | 43 過去問題演習15       |  |
|          | 14 過去問題演習 5                             | 44 過去問題演習15       |  |
| 授業計画     | 過去問題演習 5<br>15<br>解説                    | 過去問題演習15 解説<br>45 |  |
|          | 過去問題演習6<br>16                           | 46                |  |
|          | 17<br>過去問題演習6                           | 47                |  |
|          | 過去問題演習6<br>18<br>解説                     | 48                |  |
|          | 過去問題演習 7<br>19                          | 49                |  |
|          | 20<br>過去問題演習 7                          | 50                |  |
|          | 21<br>過去問題演習 7<br>解説                    | 51                |  |
|          | 22<br>過去問題演習8                           | 52                |  |
|          | 23<br>過去問題演習8                           | 53                |  |
|          | 過去問題演習 8<br>24<br>解説                    | 54                |  |
|          | 過去問題演習9<br>25                           | 55                |  |
|          | 26<br>過去問題演習9                           | 56                |  |
|          | 過去問題演習 9<br>27<br>解説                    | 57                |  |
|          | 28<br>過去問題演習10                          | 58                |  |
|          | 29<br>過去問題演習10                          | 59                |  |
| 成績評価方法   | 過去問題演習10 解説<br>30                       | 60                |  |
| (試験実施方法) | 授業内試験100% 授業内でのチェックテストで評価               |                   |  |
| 備考       |                                         |                   |  |

授業概要(シラバス)

| タイトル     | 内容                                            |          |
|----------|-----------------------------------------------|----------|
| 授業科目     | コンピュータリテラシー                                   |          |
| 実務家教員授業  |                                               |          |
| 学部・学科    | 情報ビジネス学科 (1年制昼間部)                             |          |
| 履修年次     | 1年次                                           |          |
| 開講学期     | 前期                                            |          |
| 科目区分     | 必修                                            |          |
| 授業方法     | 実習                                            |          |
| 授業時間     | 30単位時間                                        |          |
| 授業コマ数    | $15 = 7$                                      |          |
| 授業概要     | Officeソフト (Word・Excel・PowerPoint) の操作方法について学ぶ |          |
| 授業の進め方   | テキストによる講義と実習                                  |          |
| 達成目標     | Word、Excel、PowerPointの基本的な操作方法を習得する           |          |
| 教科書      | 情報利活用 基本演習                                    |          |
| 実務家教員の紹介 |                                               |          |
|          | コンピューターの基本操作<br>1                             | 31       |
|          | $\overline{2}$<br>一般的なビジネス文書の作成               | $32\,$   |
|          | 3<br>シンプルなレポートや報告書の作成                         | 33       |
|          | 表・画像・図形を使った文書の作成<br>$\overline{4}$            | 34       |
|          | 5<br>効果測定                                     | 35       |
|          | プレゼンテーションの企画<br>6                             | 36       |
|          | $\overline{7}$<br>わかりやすいストーリー構成               | 37       |
|          | 8<br>センスアップするレイアウトデザイン                        | 38       |
|          | 9<br> イメージを伝えるイラスト・写真活用                       | 39       |
|          | 10 効果測定                                       | 40       |
|          | 11 表作成の基本操作                                   | 41       |
|          | 12 見やすく使いやすい表にする編集操作                          | 42       |
|          | 13 数式・関数を活用した集計表の作成                           | 43       |
|          | 14 グラフの基本                                     | $\rm 44$ |
| 授業計画     | 15 効果測定                                       | 45       |
|          | 16                                            | 46       |
|          | $17\,$                                        | 47       |
|          | 18                                            | 48       |
|          | 19                                            | 49       |
|          | $20\,$                                        | 50       |
|          | 21                                            | 51       |
|          | $22\,$                                        | $52\,$   |
|          | 23                                            | 53       |
|          | $24\,$                                        | 54       |
|          | $25\,$                                        | 55       |
|          | 26                                            | 56       |
|          | $27\,$                                        | 57       |
|          | 28                                            | 58       |
|          | 29                                            | 59       |
| 成績評価方法   | 30                                            | 60       |
| (試験実施方法) | 効果測定100% 効果測定(実習課題)の得点で評価                     |          |
| 備考       |                                               |          |

授業概要(シラバス)

| タイトル               | 内容                                                                                                    |  |
|--------------------|----------------------------------------------------------------------------------------------------|--|
| 授業科目               | HTML/CSS                                                                                                    |  |
| 実務家教員授業            |                                                                                                    |  |
| 学部・学科              | 情報ビジネス学科 (1年制昼間部)                                                                                                    |  |
| 履修年次               | 1年次                                                                                                    |  |
| 開講学期               | 前期                                                                                                    |  |
| 科目区分               | 必修                                                                                                    |  |
| 授業方法               | 実習                                                                                                    |  |
| 授業時間               | 30単位時間                                                                                                    |  |
| 授業コマ数              | $15 - 7$                                                                                                    |  |
| 授業概要               | HTMLとCSSを使ったホームページの作成について学ぶ                                                                                                    |  |
| 授業の進め方             | 有識者の指導による講義と実習                                                                                                    |  |
| 達成目標               | HTMLとCSSを使用してWebページの作成ができる                                                                                                    |  |
| 教科書                | いちばんやさしいHTML5&CSS3の教本                                                                                                    |  |
| 実務家教員の紹介           |                                                                                                    |  |
| 授業計画               | 1<br>Webサイト作成準備<br>31<br>$\sqrt{2}$<br>$32\,$<br>HTMLの基本<br>33<br>3<br>HTML文書の設計<br>$\overline{4}$<br> 共通ページから個別ページの作成<br>34<br>35<br>共通ページから個別ページの作成<br>5<br>CSSの基本<br>36<br>6<br>37<br>$\overline{7}$<br>CSSの基本<br>8<br>CSS 共通部分のデザイン<br>38<br>9<br>CSS 共通部分のデザイン<br>39<br>10 コンテンツのデザイン整形<br>40<br>41<br>コンテンツのデザイン整形<br>11<br>12 スマートフォンへの対応<br>42<br>43<br>13 スマートフォンへの対応<br>$\rm 44$<br>14 Webサイトの公開・機能追加<br>45<br>15<br>効果測定<br>16<br>46<br>$17\,$<br>47<br>18<br>48<br>19<br>49<br>50<br>$20\,$<br>21<br>51<br>$22\,$<br>52<br>23<br>53<br>24<br>54<br>55<br>$25\,$<br>$26\,$<br>56<br>$27\,$<br>57 |  |
|                    | 29<br>59                                                                                                    |  |
|                    | 30<br>60                                                                                                    |  |
| 成績評価方法<br>(試験実施方法) | 効果測定100% 効果測定(実習課題)の得点で評価                                                                                                    |  |
| 備考                 |                                                                                                    |  |
|                    |                                                                                                    |  |

授業概要(シラバス)

| タイトル               | 内容                                                                                                    |  |
|--------------------|----------------------------------------------------------------------------------------------------|--|
| 授業科目               | Linux                                                                                                    |  |
| 実務家教員授業            |                                                                                                    |  |
| 学部・学科              | 情報ビジネス学科 (1年制昼間部)                                                                                                    |  |
| 履修年次               | 1年次                                                                                                    |  |
| 開講学期               | 前期                                                                                                    |  |
| 科目区分               | 必修                                                                                                    |  |
| 授業方法               | 実習                                                                                                    |  |
| 授業時間               | 30単位時間                                                                                                    |  |
| 授業コマ数              | $15 = 7$                                                                                                    |  |
| 授業概要               | LinuxOSの概要と基本操作について学ぶ                                                                                                    |  |
| 授業の進め方             | 有識者の指導による講義と実習                                                                                                    |  |
| 達成目標               | LinuxOSの基本的な操作を習得する                                                                                                    |  |
| 教科書                | Linux標準教科書(Ver.3.0.3)                                                                                                    |  |
| 実務家教員の紹介           |                                                                                                    |  |
| 授業計画               | Linuxのインストール<br>31<br>$\mathbf{1}$<br>$32\,$<br>$\sqrt{2}$<br>Linuxの概要<br>3<br>基本的なコマンド<br>33<br>34<br>基本的なコマンド<br>$\overline{4}$<br>35<br>5<br>正規表現とパイプ<br>36<br>コマンド演習<br>6<br>37<br>基本的なコマンド2<br>$\overline{7}$<br>$\,8\,$<br>38<br>基本的なコマンド2<br>viエディタ<br>9<br>39<br>10 エディタ演習<br>40<br>41<br>11 管理者の仕事<br>42<br>12 ユーザ権限とアクセス権<br>13 アクセス権演習<br>43<br>$44\,$<br>14 総合演習<br>$45\,$<br>効果測定<br>15<br>16<br>$46\,$<br>47<br>17<br>18<br>$\rm 48$<br>49<br>19<br>$20\,$<br>50<br>$21\,$<br>51<br>$22\,$<br>$52\,$<br>23<br>53<br>$24\,$<br>54<br>25<br>$55\,$<br>56<br>$26\,$<br>$27\,$<br>$57\,$<br>$28\,$<br>$58\,$<br>$\rm 29$<br>59<br>60<br>$30\,$ |  |
|                    |                                                                                                    |  |
| 成績評価方法<br>(試験実施方法) | 効果測定100% 効果測定(実習課題)の得点で評価                                                                                                    |  |
| 備考                 |                                                                                                    |  |

授業概要(シラバス)

| タイトル               | 内容                                    |                     |  |
|--------------------|---------------------------------------|---------------------|--|
| 授業科目               | Python I                              |                     |  |
| 実務家教員授業            | $\bigcirc$                            |                     |  |
| 学部・学科              | 情報ビジネス学科 (1年制昼間部)                     |                     |  |
| 履修年次               | 1年次                                   |                     |  |
| 開講学期               | 前期                                    |                     |  |
| 科目区分               | 必修                                    |                     |  |
| 授業方法               | 実習                                    |                     |  |
| 授業時間               | 90単位時間                                |                     |  |
| 授業コマ数              | $45 \rightarrow \neg$                 |                     |  |
| 授業概要               | Pythonの基本構文とプログラムの実装について学ぶ            |                     |  |
| 授業の進め方             | 有識者の指導による講義と実習                        |                     |  |
| 達成目標               | Pythonを利用したCUIベースのプログラム実装ができる         |                     |  |
| 教科書                | スッキリわかるPython入門                       |                     |  |
| 実務家教員の紹介           | ITエンジニアとして経歴をもつ教員が、実務的なプログラミング技法を指導する |                     |  |
|                    | Pythonプログラミングの基礎知識<br>1               | 31 オブジェクト           |  |
|                    | $\mathbf{2}$<br>変数とデータ型               | 32 オブジェクト           |  |
|                    | 変数とデータ型<br>3                          | 33 オブジェクト           |  |
|                    | 演習問題<br>$\overline{4}$                | 34 オブジェクト           |  |
|                    | コレクション (リスト)<br>5                     | 35 演習問題             |  |
|                    | コレクション (リスト)<br>6                     | 36 モジュール            |  |
|                    | $7\phantom{.0}$<br>演習問題               | 37 モジュール            |  |
|                    | 8<br>コレクション (ディクショナリ)                 | 38 モジュール            |  |
|                    | コレクション (ディクショナリ)<br>9                 | 39 演習問題             |  |
|                    | 10 演習問題                               | 40 外部ライブラリ          |  |
|                    | 11 コレクション (タプルとセット)                   | 41 例外処理 (エラー解決)     |  |
|                    | 12 コレクション (タプルとセット)                   | 42 演習問題             |  |
|                    | 13 演習問題                               | 43 ウインドウアプリケーションの作成 |  |
|                    | 14 コレクションの応用                          | 44 Webアプリケーションの作成   |  |
| 授業計画               | 15 条件分岐                               | 45 効果測定             |  |
|                    | 16 条件分岐                               | 46                  |  |
|                    | 17 条件分岐                               | 47                  |  |
|                    | 18 演習問題                               | 48                  |  |
|                    | 19 繰り返し (while)                       | 49                  |  |
|                    | 20 演習問題                               | 50                  |  |
|                    | 21 繰り返し (for)                         | 51                  |  |
|                    | 22 演習問題                               | 52                  |  |
|                    | 23 繰り返し (break · continue)            | 53                  |  |
|                    | 24 効果測定                               | 54                  |  |
|                    | 25 関数                                 | 55                  |  |
|                    | 26 関数                                 | 56                  |  |
|                    | 27 関数                                 | 57                  |  |
|                    | 28 関数                                 | 58                  |  |
|                    | 29 関数                                 | 59                  |  |
|                    | 30 演習問題                               | 60                  |  |
| 成績評価方法<br>(試験実施方法) | 効果測定100% 効果測定(実習課題)の得点で評価             |                     |  |
| 備考                 |                                       |                     |  |

授業概要(シラバス)

| タイトル     | 内容                                                                                                    |  |  |
|----------|----------------------------------------------------------------------------------------------------|--|--|
| 授業科目     | Python II                                                                                                    |  |  |
| 実務家教員授業  | $\bigcirc$                                                                                                    |  |  |
| 学部・学科    | 情報ビジネス学科 (1年制昼間部)                                                                                                    |  |  |
| 履修年次     | 1年次                                                                                                    |  |  |
| 開講学期     | 前期・後期                                                                                                    |  |  |
| 科目区分     | 必修                                                                                                    |  |  |
| 授業方法     | 実習                                                                                                    |  |  |
| 授業時間     | 60単位時間                                                                                                    |  |  |
| 授業コマ数    | $30 - 7$                                                                                                    |  |  |
| 授業概要     | Pythonによるオブジェクト指向プログラミングを通してクラスの概念について学ぶ                                                                                                    |  |  |
| 授業の進め方   | 有識者の指導による講義と実習                                                                                                    |  |  |
| 達成目標     | Pythonの基本機能を理解してプログラム実装ができる                                                                                                    |  |  |
| 教科書      | Python[完全]入門                                                                                                    |  |  |
| 実務家教員の紹介 | ITエンジニアとして経歴をもつ教員が、実務的なプログラミング技法を指導する                                                                                                    |  |  |
| 授業計画     | オブジェクト指向プログラミング<br>1<br>31<br>32<br>2<br>クラス<br>3<br>33<br>クラス<br>クラス<br>34<br>$\overline{4}$<br>35<br>派生と継承<br>5<br>派生と継承<br>36<br>6<br>例外処理<br>37<br>$7\phantom{.0}$<br>38<br>8<br>例外処理<br>39<br>9<br>内包表記・ジェネレータ式・ラムダ式・代入式・assert文<br>10 組み込み関数<br>40<br>41<br>11 組み込み関数<br>12 組み込み関数<br>42<br>13 ライブラリ<br>43<br>$\rm 44$<br>14 ファイルの読み書き<br>15 ファイルの読み書き<br>45<br>16 仕事の自動化 (Excel操作)<br>46<br>47<br>17 仕事の自動化 (Excel操作)<br>18 スクレイピング<br>48<br>19 スクレイピング<br>49<br>20 スクレイピング<br>50<br>51<br>21 総合演習<br>$52\,$<br>22<br>総合演習<br>53<br>23 総合演習<br>54<br>24 総合演習<br>55<br>25 総合演習<br>56<br>26 総合演習<br>27<br>57<br>総合演習<br>58<br>28<br>総合演習<br>59<br>29 総合演習<br>60<br>30 効果測定 |  |  |
| 成績評価方法   | 効果測定100% 効果測定(実習課題)の得点で評価                                                                                                    |  |  |
| (試験実施方法) |                                                                                                    |  |  |
| 備考       |                                                                                                    |  |  |

授業概要(シラバス)

| タイトル     | 内容                                    |  |
|----------|---------------------------------------|--|
| 授業科目     | データベース I                              |  |
| 実務家教員授業  |                                       |  |
| 学部・学科    | 情報ビジネス学科 (1年制昼間部)                     |  |
| 履修年次     | 1年次                                   |  |
| 開講学期     | 前期・後期                                 |  |
| 科目区分     | 必修                                    |  |
| 授業方法     | 実習                                    |  |
| 授業時間     | 30単位時間                                |  |
| 授業コマ数    | $15 - 7$                              |  |
| 授業概要     | リレーショナルデータベースの概要を学ぶ                   |  |
| 授業の進め方   | 有識者の指導による講義と実習                        |  |
| 達成目標     | リレーショナルデータベースの概要を知り、設計ができる            |  |
| 教科書      | なぜ?がわかるデータベース                         |  |
| 実務家教員の紹介 |                                       |  |
|          | データベースの基礎<br>1<br>31                  |  |
|          | $\sqrt{2}$<br>データベースの基礎<br>32         |  |
|          | リレーショナルデータベース<br>3<br>33              |  |
|          | リレーショナルデータベース<br>34<br>$\overline{4}$ |  |
|          | 5<br>35<br>リレーショナルデータベース              |  |
|          | 6 データベースの操作1<br>36                    |  |
|          | $7\phantom{.0}$<br>データベースの操作1<br>37   |  |
|          | 8 データベースの操作1<br>38                    |  |
|          | 9<br>データベースの操作2<br>39                 |  |
|          | 10 データベースの操作2<br>40                   |  |
|          | 11 データベースの操作2<br>41                   |  |
|          | 12 データベース設計の流れ<br>42                  |  |
|          | 13 データベース設計の流れ<br>43                  |  |
|          | 44<br>14 データベース設計の流れ                  |  |
| 授業計画     | 45<br>15 効果測定                         |  |
|          | 16<br>46                              |  |
|          | 17<br>47                              |  |
|          | 18<br>48                              |  |
|          | 19<br>49                              |  |
|          | 50<br>$20\,$                          |  |
|          | $21\,$<br>51                          |  |
|          | 52<br>$22\,$                          |  |
|          | $23\,$<br>53                          |  |
|          | 54<br>24                              |  |
|          | 55<br>$25\,$                          |  |
|          | 56<br>26                              |  |
|          | $27\,$<br>57                          |  |
|          | $28\,$<br>58                          |  |
|          | 29<br>59                              |  |
|          | 30<br>60                              |  |
| 成績評価方法   | 効果測定100% 効果測定(実習課題)の得点で評価             |  |
| (試験実施方法) |                                       |  |
| 備考       |                                       |  |

授業概要(シラバス)

| タイトル               | 内容                                   |                       |
|--------------------|--------------------------------------|-----------------------|
| 授業科目               | Pythonフレームワーク                        |                       |
| 実務家教員授業            |                                      |                       |
| 学部・学科              | 情報ビジネス学科 (1年制昼間部)                    |                       |
| 履修年次               | 1年次                                  |                       |
| 開講学期               | 後期                                   |                       |
| 科目区分               | 必修                                   |                       |
| 授業方法               | 実習                                   |                       |
| 授業時間               | 120単位時間                              |                       |
| 授業コマ数              | $60 = 7$                             |                       |
| 授業概要               | Djangoを使用したサーバサイドアプリケーションの仕組みについて学ぶ  |                       |
| 授業の進め方             | 有識者の指導による講義と実習                       |                       |
| 達成目標               | Djangoを使用したWebアプリケーション開発ができる         |                       |
| 教科書                | Django4 Webアプリ開発実装ハンドブック             |                       |
| 実務家教員の紹介           |                                      |                       |
|                    | Djangoとは何か<br>1                      | 演習 (Photoアプリ作成)<br>31 |
|                    | $\sqrt{2}$<br>Djangoの使い方             | 32 演習 (Photoアプリ作成)    |
|                    | 3<br>Djangoで開発するための準備                | 33 演習 (Photoアプリ作成)    |
|                    | $\overline{4}$<br>Pythonプログラミングのポイント | 34 演習 (Photoアプリ作成)    |
|                    | 5<br>プロジェクトの作成                       | 35 演習 (Photoアプリ作成)    |
|                    | プロジェクトの作成<br>6                       | 36 演習 (Photoアプリ作成)    |
|                    | $\overline{7}$<br>Webサーバ起動           | 37 演習 (Photoアプリ作成)    |
|                    | 8<br>Webサーバ起動                        | 38 演習 (Photoアプリ作成)    |
|                    | 演習問題<br>9                            | 39 演習 (Photoアプリ作成)    |
|                    | 10 Bootstrap                         | 40 演習 (Photoアプリ作成)    |
|                    | 11 Bootstrap                         | 41<br>GitHub連携        |
|                    | 12 Bootstrap                         | 42 GitHub連携           |
|                    | 13 Bootstrap                         | 43 GitHub連携           |
|                    | 14 演習問題                              | 44 GitHub連携           |
| 授業計画               | 15 データベース連携                          | 45 総合演習               |
|                    | 16 データベース連携                          | 46 総合演習               |
|                    | 17 データベース連携                          | 47 総合演習               |
|                    | 18 データベース連携                          | 48 総合演習               |
|                    | 19 データベース連携                          | 49<br>総合演習            |
|                    | 20<br>データベース連携                       | 50<br>総合演習            |
|                    | 21 データベース連携                          | 総合演習<br>51            |
|                    | 22<br>データベース連携                       | 52 総合演習               |
|                    | 23 データベース連携                          | 53 総合演習               |
|                    | 24<br>演習問題                           | 54 総合演習               |
|                    | 25<br>メール送信用ページ作成                    | 55 総合演習               |
|                    | 26<br> メール送信用ページ作成                   | 56<br>総合演習            |
|                    | 27<br> メール送信用ページ作成                   | 57<br>総合演習            |
|                    | 28<br>メール送信用ページ作成                    | 58 総合演習               |
|                    | 29<br> 演習(Photoアプリ作成)                | 59 総合演習               |
|                    | 30<br> 演習(Photoアプリ作成)                | 効果測定<br>60            |
| 成績評価方法<br>(試験実施方法) | 効果測定100% 効果測定(実習課題)の得点で評価            |                       |
|                    |                                      |                       |
| 備考                 |                                      |                       |

授業概要(シラバス)

| タイトル               | 内容                                       |          |
|--------------------|------------------------------------------|----------|
| 授業科目               | クラウド技術I                                  |          |
| 実務家教員授業            |                                          |          |
| 学部・学科              | 情報ビジネス学科 (1年制昼間部)                        |          |
| 履修年次               | 1年次                                      |          |
| 開講学期               | 後期                                       |          |
| 科目区分               | 必修                                       |          |
| 授業方法               | 実習                                       |          |
| 授業時間               | 60単位時間                                   |          |
| 授業コマ数              | $30 - 7$                                 |          |
| 授業概要               | クラウドの概要とAWSを利用したクラウドコンピューティングの実装方法について学ぶ |          |
| 授業の進め方             | 有識者の指導による講義と実習                           |          |
| 達成目標               | クラウド環境で高可用性を実現するWeb開発環境の実装ができる           |          |
| 教科書                | AWS Academyテキスト                          |          |
| 実務家教員の紹介           |                                          |          |
|                    | クラウドのコンセプト<br>1                          | 31       |
|                    | 2<br>料金の基本                               | 32       |
|                    | 3<br>AWS グローバルインフラストラクチャ                 | 33       |
|                    | 4<br>AWS のサービスとサービスカテゴリ                  | 34       |
|                    | 5<br>AWS の責任共有モデル                        | 35       |
|                    | クラウドのセキュリティ - AWS IAM<br>6               | 36       |
|                    | ネットワークの基本,Amazon VPC<br>7                | 37       |
|                    | 8<br>VPC ネットワーク                          | 38       |
|                    | 9<br>VPC セキュリティ                          | 39       |
|                    | 10 VPC設定実習                               | 40       |
|                    | 11 Route 53, CloudFront                  | 41       |
|                    | 12 コンピューティングサービスの概要                      | 42       |
|                    | 13 Amazon EC2                            | 43       |
|                    | 14 Amazon EC2実習                          | $\rm 44$ |
| 授業計画               | Amazon EC2実習<br>15                       | 45       |
|                    | Amazon EC2 のコスト最適化<br>16                 | 46       |
|                    | 17<br>コンテナサービス、AWS Lambda                | 47       |
|                    | <b>AWS EBS</b><br>18                     | 48       |
|                    | AWS S3<br>19                             | 49       |
|                    | 20<br>AWS EFS、AWS S3 Glacier             | 50       |
|                    | 21<br>Amazon RDS                         | 51       |
|                    | 22<br>Amazon DynamoDB, Amazon Redshift   | 52       |
|                    | 23<br>クラウドアーキテクチャの設計                     | 53       |
|                    | 24<br><b>Elastic Load Balancing</b>      | 54       |
|                    | 25<br>Amazon EC2 Auto Scaling            | 55       |
|                    | 26<br>Amazon EC2 Auto Scaling実習          | 56       |
|                    | $27\,$<br>総合実習                           | 57       |
|                    | 28<br>総合実習                               | 58       |
|                    | 29<br>総合実習                               | 59       |
|                    | 30<br>効果測定                               | 60       |
| 成績評価方法<br>(試験実施方法) | 効果測定100% 効果測定(実習課題)の得点で評価                |          |
| 備考                 |                                          |          |

授業概要(シラバス)

| タイトル     |                                                 | 内容     |              |                        |
|----------|-------------------------------------------------|--------|--------------|------------------------|
| 授業科目     | Java                                            |        |              |                        |
| 実務家教員授業  | $\bigcirc$                                      |        |              |                        |
| 学部・学科    | 情報ビジネス学科 (1年制昼間部)                               |        |              |                        |
| 履修年次     | 1年次                                             |        |              |                        |
| 開講学期     | 後期                                              |        |              |                        |
| 科目区分     | 必修                                              |        |              |                        |
| 授業方法     | 実習                                              |        |              |                        |
| 授業時間     | 90単位時間                                          |        |              |                        |
| 授業コマ数    | $45 \rightarrow \neg$                           |        |              |                        |
| 授業概要     | Javaの基本構文とオブジェクト指向プログラミングについて学ぶ                 |        |              |                        |
| 授業の進め方   | 有識者の指導による講義と実習                                  |        |              |                        |
| 達成目標     | Javaを利用したオブジェクト指向のプログラミング開発ができる                 |        |              |                        |
| 教科書      | 新·明解 Java入門 第2版                                 |        |              |                        |
| 実務家教員の紹介 | ITエンジニアとして経歴をもつ教員が、実務的なプログラミング技法を指導する           |        |              |                        |
|          | Javaの特徴・学習のための準備<br>1                           |        | 31 文字と文字列    |                        |
|          | $\overline{2}$<br>変数                            |        | 32 例外処理      |                        |
|          | 3<br> 制御構文・分岐、if文                               |        | 33 総合実習 基礎   |                        |
|          | $\overline{4}$<br>制御構文・分岐、switch文 キーワード・識別子・演算子 |        |              | 34  総合実習 基本的なプログラムの構造  |
|          | 5<br> 制御構文・繰り返し do-while文・while文                |        |              | 35 総合実習 コンピュータで扱うデータ表現 |
|          | 制御構文・繰り返し for文<br>6                             |        |              | 36  総合実習 変数/定数と型       |
|          | 7<br>基本型と演算                                     |        |              | 37  総合実習 演算と演算子        |
|          | 8<br>配列                                         |        | 38 総合実習      | 配列の宣言・生成               |
|          | 9<br>配列                                         |        | 39 総合実習      | 制御文                    |
|          | 10 コレクション                                       |        |              | 40 総合実習 クラスとオブジェクト     |
|          | 1  制御構文・配列の実習                                   |        |              | 41  総合実習 クラスの関係        |
|          | 12 効果測定                                         |        |              | 42 総合実習 クラスの継承         |
|          | 13 メソッド                                         |        | 43 総合実習 例外処理 |                        |
|          | 14 メソッド                                         |        | 44 総合実習      |                        |
|          | 15 クラスの基本                                       |        | 45 効果測定      |                        |
| 授業計画     | 16 クラスの基本                                       | 46     |              |                        |
|          | 17 日付クラスの作成                                     | 47     |              |                        |
|          | 18 日付クラスの作成                                     | 48     |              |                        |
|          | 19 クラス変数とクラスメソッド                                | 49     |              |                        |
|          | 20<br>クラス変数とクラスメソッド                             | 50     |              |                        |
|          | 21<br>パッケージ                                     | 51     |              |                        |
|          | 22<br>クラスの派生と多相性                                | $52\,$ |              |                        |
|          | 23 クラスの派生と多相性                                   | 53     |              |                        |
|          | 24 クラスの派生と多相性                                   | 54     |              |                        |
|          | 25 抽象クラス                                        | 55     |              |                        |
|          | 26 抽象クラス                                        | 56     |              |                        |
|          | 27  インタフェース                                     | 57     |              |                        |
|          | 28<br>インタフェース                                   | 58     |              |                        |
|          | 29 クラス・抽象クラス・インタフェースの実習                         | 59     |              |                        |
|          | 30 効果測定                                         | 60     |              |                        |
| 成績評価方法   | 効果測定100% 効果測定(実習課題)の得点で評価                       |        |              |                        |
| (試験実施方法) |                                                 |        |              |                        |
| 備考       |                                                 |        |              |                        |

授業概要(シラバス)

| タイトル     | 内容                                     |                      |  |
|----------|----------------------------------------|----------------------|--|
| 授業科目     | Iavaフレームワーク                            |                      |  |
| 実務家教員授業  |                                        |                      |  |
| 学部・学科    | 情報ビジネス学科 (1年制昼間部)                      |                      |  |
| 履修年次     | 1年次                                    |                      |  |
| 開講学期     | 後期                                     |                      |  |
| 科目区分     | 選択                                     |                      |  |
| 授業方法     | 実習                                     |                      |  |
| 授業時間     | 90単位時間                                 |                      |  |
| 授業コマ数    | $45 \rightarrow \neg$                  |                      |  |
| 授業概要     | JavaサーブレットとJSPを使用するサーバサイドプログラミングについて学ぶ |                      |  |
| 授業の進め方   | 有識者の指導による講義と実習                         |                      |  |
| 達成目標     | ショッピングサイトのWebアプリケーションを開発してクラウドにデプロイする  |                      |  |
| 教科書      | 基礎からのサーブレット/JSP 新版                     |                      |  |
| 実務家教員の紹介 |                                        |                      |  |
|          | サーブレット/JSPとは<br>1                      | Webアプリケーションの公開<br>31 |  |
|          | 2<br>開発環境の準備                           | 32 WARファイルとは         |  |
|          | 3<br>サーブレットのコンパイルと実行                   | 33 デプロイ              |  |
|          | サーブレットの基本<br>$4\overline{ }$           | 34 開発演習              |  |
|          | 5<br>サーブレットによるリクエストの処理                 | 35 開発演習              |  |
|          | いろいろなリクエストパラメータ<br>6                   | 36 開発演習              |  |
|          | 7<br>ISPの基本                            | 37 開発演習              |  |
|          | 8<br> ISPによるリクエストの処理とエラーページ            | 38 開発演習              |  |
|          | いろいろな画面遷移<br>9                         | 39 開発演習              |  |
|          | 10 フィルタの作成                             | 40 開発演習              |  |
|          | 11 サーブレットの詳細                           | 開発演習<br>41           |  |
|          | 12 HTTPのリクエストとレスポンス                    | 42 開発演習              |  |
|          | 13 データベース                              | 43 開発演習              |  |
|          | 14 Javaとデータベースの連携                      | 44 開発演習              |  |
| 授業計画     | 15 IavaBeans とDAO                      | 効果測定<br>45           |  |
|          | 16 スコープとリクエスト属性                        | 46                   |  |
|          | 17 セッション                               | 47                   |  |
|          | 18 クッキー                                | 48                   |  |
|          | 19 外部データの読み込み                          | 49                   |  |
|          | 20 アクションタグ                             | 50                   |  |
|          | 21 EL                                  | 51                   |  |
|          | 22 JSTL<br>23 MVCパターンとは                | 52<br>53             |  |
|          | 24 FrontControllerパターン                 | 54                   |  |
|          | 25 検索アクションと追加アクションの作成                  | 55                   |  |
|          | 26 ログイン機能の仕組みと作成                       | 56                   |  |
|          | 27 ログアウト処理                             | 57                   |  |
|          | 28  ショッピングサイトの構築                       | 58                   |  |
|          | 29 ショッピングサイトの構築                        | 59                   |  |
|          | 30 ショッピングサイトの構築                        | 60                   |  |
| 成績評価方法   |                                        |                      |  |
| (試験実施方法) | 効果測定100% 効果測定(実習課題)の得点で評価              |                      |  |
| 備考       |                                        |                      |  |

授業概要(シラバス)

| タイトル     | 内容                                    |          |
|----------|---------------------------------------|----------|
| 授業科目     | データベースⅡ                               |          |
| 実務家教員授業  |                                       |          |
| 学部・学科    | 情報ビジネス学科 (1年制昼間部)                     |          |
| 履修年次     | 1年次                                   |          |
| 開講学期     | 後期                                    |          |
| 科目区分     | 選択                                    |          |
| 授業方法     | 実習                                    |          |
| 授業時間     | 60単位時間                                |          |
| 授業コマ数    | $30 - 7$                              |          |
| 授業概要     | SQLの基本文法とリレーショナルデータベースの設計と実装について学ぶ    |          |
| 授業の進め方   | 有識者の指導による講義と実習                        |          |
| 達成目標     | リレーショナルデータベースの設計とデータベースに対するSQLの実装ができる |          |
| 教科書      | スッキリわかる SQL入門 第3版                     |          |
| 実務家教員の紹介 |                                       |          |
|          | はじめてのSQL<br>1                         | 31       |
|          | 2<br>基本文法と4大命令                        | 32       |
|          | 3<br>SELECT文ーデータの検索                   | 33       |
|          | UPDATE文ーデータの更新<br>$\overline{4}$      | 34       |
|          | 5<br>練習問題                             | 35       |
|          | DELETE文ーデータの削除<br>6                   | 36       |
|          | $\overline{7}$<br>INSERT文ーデータの追加      | 37       |
|          | 8<br>練習問題                             | 38       |
|          | 9<br>操作する行の絞り込み                       | 39       |
|          | 10 操作する行の絞り込み                         | 40       |
|          | 練習問題<br>11                            | 41       |
|          | 12 検索結果の加工                            | 42       |
|          | 13 DISTINCT-重複行の除外                    | 43       |
|          | 14 ORDER BY-結果の並べ替え                   | $\rm 44$ |
|          | OFFSET FETCH-先頭から数行だけの取得<br>15        | 45       |
| 授業計画     | 練習問題<br>16                            | 46       |
|          | 17 式と関数                               | 47       |
|          | 18 集計とグループ化                           | 48       |
|          | 19<br>副問い合わせ                          | 49       |
|          | 20 副問い合わせ                             | 50       |
|          | 21 複数テーブルの結合                          | 51       |
|          | 22 複数テーブルの結合                          | 52       |
|          | 23 トランザクション                           | 53       |
|          | 24 テーブルの作成                            | 54       |
|          | 25 問題演習                               | 55       |
|          | 26 問題演習                               | 56       |
|          | 27 問題演習                               | 57       |
|          | 28 問題演習                               | 58       |
|          | 29<br>問題演習                            | 59       |
|          | 効果測定<br>30                            | 60       |
| 成績評価方法   | 効果測定100% 効果測定(実習課題)の得点で評価             |          |
| (試験実施方法) |                                       |          |
| 備考       |                                       |          |

授業概要(シラバス)

| タイトル               |                                         | 内容 |  |
|--------------------|-----------------------------------------|----|--|
| 授業科目               | AIクラウドプログラミング                           |    |  |
| 実務家教員授業            |                                         |    |  |
| 学部・学科              | 情報ビジネス学科 (1年制昼間部)                       |    |  |
| 履修年次               | 1年次                                     |    |  |
| 開講学期               | 後期                                      |    |  |
| 科目区分               | 選択                                      |    |  |
| 授業方法               | 実習                                      |    |  |
| 授業時間               | 60単位時間                                  |    |  |
| 授業コマ数              | $30 - 7$                                |    |  |
| 授業概要               | AWSのAIサービスを利用したプログラムの実装について学ぶ           |    |  |
| 授業の進め方             | 有識者の指導による講義と実習                          |    |  |
| 達成目標               | AWSの各種AIサービスを使用したプログラム開発ができる            |    |  |
| 教科書                | AWSでつくるAIプログラミング入門                      |    |  |
| 実務家教員の紹介           |                                         |    |  |
|                    | 環境構築<br>1                               | 31 |  |
|                    | $\sqrt{2}$<br>Translate:テキスト翻訳          | 32 |  |
|                    | 3<br>Translate:テキスト翻訳                   | 33 |  |
|                    | $\overline{4}$<br>Polly:音声合成            | 34 |  |
|                    | 5<br>Polly:音声合成                         | 35 |  |
|                    | 翻訳、音声合成実習<br>6                          | 36 |  |
|                    | Transcribe:音声をテキストに変換<br>$\overline{7}$ | 37 |  |
|                    | 8<br>Transcribe:音声をテキストに変換              | 38 |  |
|                    | 9<br>音声変換実習                             | 39 |  |
|                    | 10 Rekognition: 画像の分析                   | 40 |  |
|                    | 11<br>Rekognition:画像の分析                 | 41 |  |
|                    | 12 画像分析実習1                              | 42 |  |
|                    | 13 Rekognition: 画像の分析                   | 43 |  |
|                    | 14 Rekognition: 画像の分析                   | 44 |  |
| 授業計画               | 15 画像分析実習2                              | 45 |  |
|                    | 16<br>Textact:画像からテキストを抽出               | 46 |  |
|                    | 17<br>Textact:画像からテキストを抽出               | 47 |  |
|                    | 18<br>テキスト抽出実習                          | 48 |  |
|                    | 19<br>Comprehend:文章から話題や感情を抽出           | 49 |  |
|                    | 20<br>Comprehend:文章から話題や感情を抽出           | 50 |  |
|                    | 21<br>Comprehend:文章から話題や感情を抽出           | 51 |  |
|                    | 22<br>話題、感情抽出実習1                        | 52 |  |
|                    | 23<br>話題、感情抽出実習2                        | 53 |  |
|                    | 開発演習<br>24                              | 54 |  |
|                    | 25<br>開発演習                              | 55 |  |
|                    | 26 開発演習                                 | 56 |  |
|                    | 27<br>開発演習                              | 57 |  |
|                    | 28<br>開発演習                              | 58 |  |
|                    | 29<br>開発演習                              | 59 |  |
|                    | 30<br>効果測定                              | 60 |  |
| 成績評価方法<br>(試験実施方法) | 効果測定100% 効果測定(実習課題)の得点で評価               |    |  |
| 備考                 |                                         |    |  |

授業概要(シラバス)

| タイトル               |                              | 内容                        |  |
|--------------------|------------------------------|---------------------------|--|
| 授業科目               | データサイエンス                     |                           |  |
| 実務家教員授業            |                              |                           |  |
| 学部・学科              | 情報ビジネス学科 (1年制昼間部)            |                           |  |
| 履修年次               | 1年次                          |                           |  |
| 開講学期               | 後期                           |                           |  |
| 科目区分               | 選択                           |                           |  |
| 授業方法               | 実習                           |                           |  |
| 授業時間               | 90単位時間                       |                           |  |
| 授業コマ数              | $45 - 7$                     |                           |  |
| 授業概要               | 統計学基礎、各種統計ライブラリについて学ぶ        |                           |  |
| 授業の進め方             | 有識者の指導による講義と実習               |                           |  |
| 達成目標               | データ分析におけるデータの取り扱い方法を習得する     |                           |  |
| 教科書                | Pythonによるあたらしいデータ分析の教科書 第2版  |                           |  |
| 実務家教員の紹介           |                              |                           |  |
|                    | データ分析エンジニアの役割<br>1           | scikit-learn: 分類<br>31    |  |
|                    | $\sqrt{2}$<br>Pythonの基礎      | 32 scikit-learn: 回帰       |  |
|                    | 3<br>JupyterLab              | 33 課題演習: scikit-learn (1) |  |
|                    | 統計の基礎 (1)<br>$\overline{4}$  | 34 課題演習: scikit-learn (2) |  |
|                    | 5<br>統計の基礎 (2)               | 35 スクレイピング                |  |
|                    | 確率の基礎 (1)<br>6               | 36 課題演習:スクレイピング           |  |
|                    | $\overline{7}$<br>確率の基礎 (2)  | 37 画像データの処理               |  |
|                    | 8<br>Numpyの概要                | 38 課題演習:画像データの処理          |  |
|                    | 9<br>配列の扱い方、変形、データ型          | 39 総合演習                   |  |
|                    | 10 データの取り出し、データの再代入          | 40 総合演習                   |  |
|                    | 11 数列の作成、連結、分割、転置            | 41 総合演習                   |  |
|                    | 12 次元追加                      | 42 総合演習                   |  |
|                    | 13 グリッドデータの作成                | 43 総合演習                   |  |
|                    | 14 関数・メソッド                   | 44 総合演習                   |  |
|                    | 15 課題演習: Numpy (1)           | 効果測定<br>45                |  |
| 授業計画               | 16 課題演習: Numpy (2)           | 46                        |  |
|                    | 17 Pandasの概要                 | 47                        |  |
|                    | ┃データの読み書き、データの抽出<br>18       | 48                        |  |
|                    | 型変換、並べ替え、組み合わせデータの挿入<br>19   | 49                        |  |
|                    | ダミー変数化、時系列データ<br>20          | 50                        |  |
|                    | 21<br>欠損値処理                  | 51                        |  |
|                    | $22\,$<br>データ連結、統計データの扱い     | 52                        |  |
|                    | 23<br>課題演習: Pandas (1)       | 53                        |  |
|                    | 課題演習: Pandas (2)<br>24       | 54                        |  |
|                    | 25 Matplotlibの概要             | 55                        |  |
|                    | 26 Matplotlib: 描画オブジェクト      | 56                        |  |
|                    | 27<br>Matplotlib:グラフの種類と出力方法 | 57                        |  |
|                    | 28<br>課題演習: Matplotlib (1)   | 58                        |  |
|                    | 29<br>課題演習: Matplotlib (2)   | 59                        |  |
|                    | scikit-learn: 前処理<br>30      | 60                        |  |
| 成績評価方法<br>(試験実施方法) | 効果測定100% 効果測定(実習課題)の得点で評価    |                           |  |
|                    |                              |                           |  |
| 備考                 |                              |                           |  |

授業概要(シラバス)

| タイトル     | 内容                                 |        |
|----------|------------------------------------|--------|
| 授業科目     | ネットワークプログラミング                      |        |
| 実務家教員授業  |                                    |        |
| 学部・学科    | 情報ビジネス学科 (1年制昼間部)                  |        |
| 履修年次     | 1年次                                |        |
| 開講学期     | 後期                                 |        |
| 科目区分     | 選択                                 |        |
| 授業方法     | 実習                                 |        |
| 授業時間     | 60単位時間                             |        |
| 授業コマ数    | $30 - 7$                           |        |
| 授業概要     | ソケットプログラミングについて学ぶ                  |        |
| 授業の進め方   | 有識者の指導による講義と実習                     |        |
| 達成目標     | クライアントサーバシステムのソケットAPIを用いた実装方法を習得する |        |
| 教科書      | PythonによるTCP/IPソケットプログラミング         |        |
| 実務家教員の紹介 |                                    |        |
|          | 作成と破棄、アドレスの指定<br>1                 | 31     |
|          | $\mathbf{2}$<br>TCPクライアント          | 32     |
|          | 3<br>TCPサーバ                        | 33     |
|          | データのエンコード<br>$\overline{4}$        | 34     |
|          | 5<br>バイト順                          | 35     |
|          | 整列とパディング<br>6                      | 36     |
|          | フレーミングと解析<br>7                     | 37     |
|          | 8<br>UDPクライアント                     | 38     |
|          | 9<br>UDPサーバ                        | 39     |
|          | 10 UDPソケットによるデータの送受信               | 40     |
|          | 11 ソケットオプション                       | 41     |
|          | 12 シグナル                            | 42     |
|          | 13 ノンブロッキングソケット                    | 43     |
|          | 14 非同期I/O                          | $44\,$ |
| 授業計画     | 15<br>タイムアウト                       | 45     |
|          | 16 クライアントごとにプロセスを作成                | 46     |
|          | 17<br>■クライアントごとにスレッドを作成            | 47     |
|          | 18<br>制限付きマルチタスク                   | 48     |
|          | 19 多重化                             | 49     |
|          | 20<br>ブロードキャスト                     | 50     |
|          | 21<br>マルチキャスト                      | 51     |
|          | 22<br>ブロードキャストとマルチキャストの比較          | 52     |
|          | 23 TCPにおけるバッファリング                  | 53     |
|          | 24<br>デッドロック、パフォーマンスへの影響           | 54     |
|          | 25 TCPソケットのライフサイクル                 | 55     |
|          | 26 多重分離                            | 56     |
|          | 27 名前とIPアドレスの対応付け                  | 57     |
|          | 28<br>名前によるサービス情報の検索               | 58     |
|          | 29 総合演習                            | 59     |
|          | 30 効果測定                            | 60     |
| 成績評価方法   | 効果測定100% 効果測定(実習課題)の得点で評価          |        |
| (試験実施方法) |                                    |        |
| 備考       |                                    |        |

授業概要(シラバス)

| タイトル     | 内容                                          |                             |  |
|----------|---------------------------------------------|-----------------------------|--|
| 授業科目     | サーバ構築                                       |                             |  |
| 実務家教員授業  |                                             |                             |  |
| 学部・学科    | 情報ビジネス学科 (1年制昼間部)                           |                             |  |
| 履修年次     | 1年次                                         |                             |  |
| 開講学期     | 後期                                          |                             |  |
| 科目区分     | 選択                                          |                             |  |
| 授業方法     | 実習                                          |                             |  |
| 授業時間     | 90単位時間                                      |                             |  |
| 授業コマ数    | $45 - 7$                                    |                             |  |
| 授業概要     | サーバ構築を行いながら、ネットワークサーバの仕組みと構築方法について学ぶ        |                             |  |
| 授業の進め方   | 有識者の指導による講義と実習                              |                             |  |
| 達成目標     | ネットワークサーバの仕組みを理解し、構築・公開・運用・管理ができる           |                             |  |
| 教科書      | Amazon Web Services 基礎からのネットワーク&サーバー構築 改訂3版 |                             |  |
| 実務家教員の紹介 |                                             |                             |  |
|          | ネットワークサーバーの構築<br>1                          | 31<br>DBサーバーの構築             |  |
|          | 2<br>物理的なネットワークとAWS                         | 32 WebサーバーへのWordPressインストール |  |
|          | 3<br> ネットワークで用いるIPアドレスの範囲                   | 33 WordPressの設定             |  |
|          | 4<br>VPCの作成 (1)                             | 34 TCP/IPとは                 |  |
|          | 5<br>VPCの作成 (2)                             | 35 UDPとTCP                  |  |
|          | VPCの作成 (3)<br>6                             | 36 総合演習                     |  |
|          | VPCのサブネット分割<br>7                            | 37<br>総合演習                  |  |
|          | 8<br>インターネット回線とルーティング                       | 38 総合演習                     |  |
|          | 9<br> 仮想サーバーの構築(1)                          | 39 総合演習                     |  |
|          | 10 仮想サーバーの構築(2)                             | 40 総合演習                     |  |
|          | 11 仮想サーバーの構築 (3)                            | 41<br> 総合演習                 |  |
|          | 12 SSHでの接続                                  | 42 総合演習                     |  |
|          | 13 IPアドレスとポート番号                             | 43 総合演習                     |  |
|          | 14 ファイアウォールでの接続制限                           | 44 総合演習<br>効果測定             |  |
| 授業計画     | 15<br>Apache HTTP Serverのインストール (2)<br>16   | 45<br>46                    |  |
|          | 17<br>Apache HTTP Serverのインストール (3)         | 47                          |  |
|          | ファイアウォールの設定<br>18                           | 48                          |  |
|          | 19<br> ドメイン名と名前解決                           | 49                          |  |
|          | 20<br>HTTPとは                                | 50                          |  |
|          | 21<br>HTTPのやりとり                             | 51                          |  |
|          | 22<br> プライベートサブネット                          | 52                          |  |
|          | 23<br> プライベートサブネットにサーバーを構築する(1)             | 53                          |  |
|          | プライベートサブネットにサーバーを構築する(2)<br>24              | 54                          |  |
|          | 25<br> プライベートサブネットにサーバーを構築する(3)             | 55                          |  |
|          | 26  踏み台サーバーを経由してSSHで接続する                    | 56                          |  |
|          | 27 NATの用途と必要性                               | 57                          |  |
|          | 28 NATゲートウェイの構築 (1)                         | 58                          |  |
|          | 29 NATゲートウェイの構築 (2)                         | 59                          |  |
|          | 30 NATゲートウェイを通じた疎通確認                        | 60                          |  |
| 成績評価方法   | 効果測定100% 効果測定(実習課題)の得点で評価                   |                             |  |
| (試験実施方法) |                                             |                             |  |
| 備考       |                                             |                             |  |

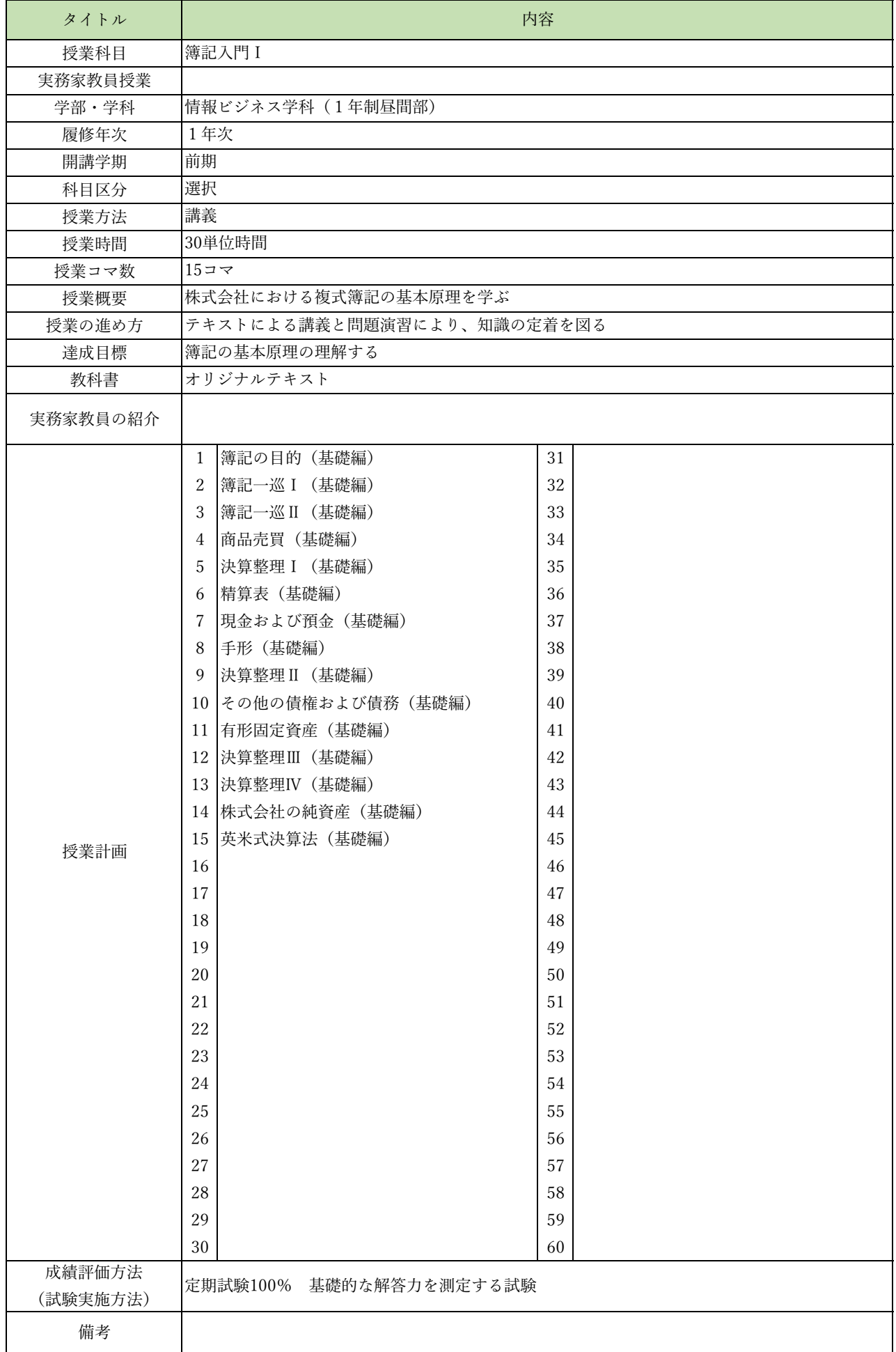

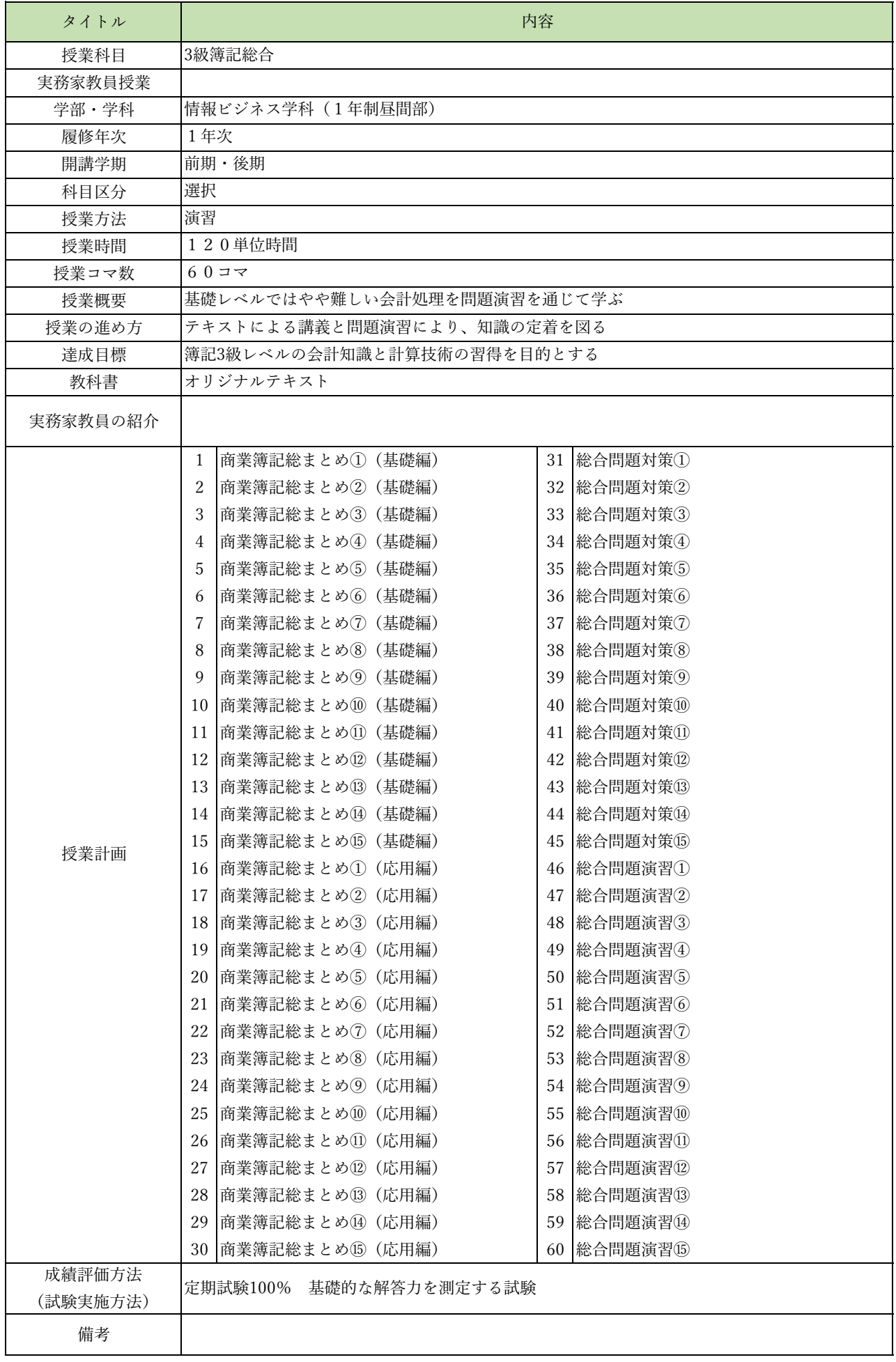